### **Hillclimbing & Game of life**

**Vypracovala: Martina Práznovská**

#### **Zadanie:**

Pomocou hillclimbingu nájdite taký najmenší (teda používajúci najmenší počet živých buniek) netriviálny obrazec, ktorý pri hre Life kompletne zanikne už po prvej iterácii.

Netriviálnosť spočíva v tom, že aspoň jedna bunka musí vymrieť na základe "prehriatia" , teda preto, lebo má 4 alebo viac susedov.

## Game of Life – Hra Život

## Pravidlá

- **2. STABILNÝ STAV: Keď má daná bunka dvoch živých susedov (nech už je sama živá či "mŕtva"), ostáva v rovnakom stave ako predtým aj v ďalšej generácii.**
- **2. RAST: Keď má bunka presne troch živých susedov, bude v ďalšej generácii živá bez ohľadu na jej momentálny stav.**
- **3. SMRŤ: Keď má bunka počet susedov 0, 1, 4 8, bude v**  nasledujúcej generácii "mŕtva". Bunka teda "zomrie na **podchladenie alebo na prehriatie, keď má primálo alebo priveľa susedov".**

### Reprezentácia obrazca

•Obrazec je prezentovaný ako štvorcová matica jednotiek a núl

<u>AJ 104</u>

- stav 1 živá bunka
- stav 0 mŕtva bunka
- iterácie sú vypočítavané na základe pomocnej matice "susedstva"

### Iterácia

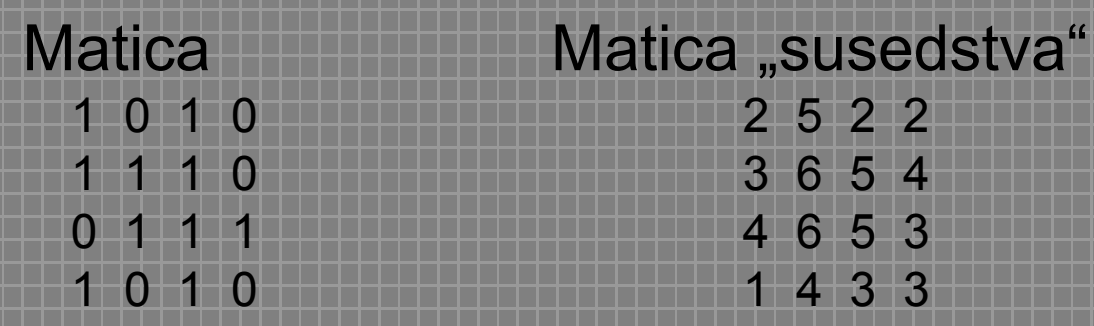

#### Krok iterácie

Nová matica sa vytvorí nahradením polí v pôvodnej matici:

- V poli s výskytom susedov 0,1,4 a viac -> stavom 0
- Stav 1 vznikne v poli s výskytom 3 susedov
- Pri susedstve "2" sa stav poľa nezmení

### Pseudokód

for *početExperimentov*

A=generujmaticu(rozmer);*náhodne vygenerovaná štvorcová matica s nulami a jednotkami; najfitness = 105 cas = 0;*

```
while cas < MaxCas
```
{

}

```
{
```
}

}

{

```
aktFitnes = vypoFitness(A) vypočíta fitness matice
     [najMatica,fitnes]=prehladajOkolie(A) funkcia prehľadá okolie a vráti
najlepšieho jedinca a jeho fitness
```

```
if( fitnes najlepsieho v okoli > aktFitnes )
```
*A = najMatica;*

*//najlepšie riešenie nájdené v okolí, použije sa ako stred nového okolia*

if(*fitnes == 105* ) *{ break }*

# prehladajOkolie(A)

fitness=vypoFit(matica);

```
for k=1:velkostOkolia
   zmutovana=mutuj(matica,pmut); %zmutuje vstupnu maticu
   fitZmutovanej=vypoFit(zmutovana); %vypocita fitness zmutovanej
     if fitZmutovanej > fitness
        matica=zmutovana; %zapamata si zatial najlepsie riesenie
        fitness= fitZmutovanej;
     end
```
end

- V matici zmeníme náhodne jednotlivé bity na základe pravdepodobnosti mutácie (napr. 0.05)
- Vypočítame fitness novovytvorenej matice a porovnáme ju z fitness pôvodnej matice
- Po prehľadaní okolia, vyberieme maticu s najvyššou fitness, ktorú potom berieme ako stred nového okolia

# vypoFit(A)

- Fitness sa skladá z viacerých častí:
- Počet živých na začiatku
- Počet krokov, kým jedinec vyhynie
- Počet buniek, ktoré zomreli na prehriatie
- Fitness=100/krokUplnehoVyhynutia živýNaZačiatku + MrtvolyNaPrehriatie + konštanta
- Konštanta vyjadruje primeraný počet živých na začiatku (napr. 9)

### Vzniknuté problémy

- •Spôsob výpočtu fitness
- •Veľkosť prehľadávaného okolia
- •Náhodná zmena bitových premenných malá zmena v matici, spôsobí veľkú zmenu vo fitness
- •Nevýhoda horolezeckého algoritmu po určitom počte iteračných krokov sa vracia k lokálnemu optimálnemu riešeniu

### Lokálne optimá

Časté uviaznunie v lokálnom optime = jedinec zomrie po druhej iterácii

Fitness 57

# Najlepšie riešenie

• Fitness = 96

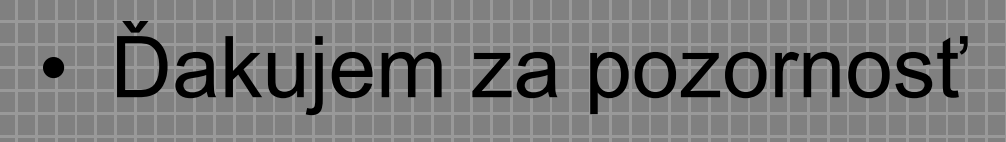

H٣

<u>HH.</u>